# **TRAINING OFFERING**

**Vous pouvez nous joindre ici**

.

Email: training.ecs.fr@arrow.com Phone: 01 49 97 50 00

# **Managing Decisions in IBM Operational Decision Manager V8.9**

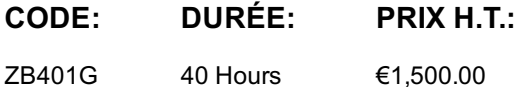

#### **Description**

This course is also available as classroom course Managing Decisions in IBM Operational Decision Manager V8.9 (WB401G). This self-paced course with hands-on exercises introduces business analysts to IBM Operational Decision Manager V8.9. You learn the concepts and skills that are necessary to capture, author, validate, and manage business rules with Operational Decision Manager.

IBM Operational Decision Manager provides a complete platform for managing business rules by helping to automate and govern decisions across processes and applications. This course focuses on the iterative nature of working collaboratively with business policy experts and development teams on rule projects. Through instructor-led presentations and hands-on lab exercises, you learn about the core features of Operational Decision Manager. You also receive intensive training in modeling business rule vocabulary, rule discovery, rule authoring, and rule governance and management. The course uses realistic scenarios and a case study to illustrate the principles and good practices for discovering, analyzing, and authoring business rules.

The lab environment for this course uses Windows 2012 Server R2 Standard.

For information about other related courses, see the IBM Training website:**ibm.com**/training

If you are enrolling in a Self Paced Virtual Classroom or Web Based Training course, before you enroll, please review the Self-Paced Virtual Classes and Web-Based Training Classes on our Terms and Conditions page, as well as the system requirements, to ensure that your system meets the minimum requirements for this course. http://www.ibm.com/training/terms

#### **Objectifs**

- Describe the benefits of implementing an Operational Decision Manager solution
- Identify the main user roles and tasks that are involved in designing and developing an Operational Decision Manager solution
- Explain modeling concepts and the UML notation that is relevant to modeling for business rules
- Define and implement object models for business rules
- Set up the rule authoring environment in Designer by working with decision services and synchronizing across development and business environments
- Transform business policy into rule statements and make sure that they form a complete and coherent set of rules
- Use the Operational Decision Manager rule editors to author business rules and decision tables
- Run tests and simulations in the Decision Center Business console to validate decision logic and rule changes
- Work with Decision Center decision service administration tools
- Manage user access and permissions in the Business console
- Use Operational Decision Manager tools to support decision governance

#### **Exercises**

- Exercise 1: Operational Decision Manager in action
- Exercise 2: Building the model on paper
- Exercise 3: Implementing the model
- Exercise 4: Setting up a decision service
- Exercise 5: Working with the BOM
- Exercise 6: Exploring the Decision Center Business console
- Exercise 7: Understanding the case study
- Exercise 8: Discovering rules
- Exercise 9: Analyzing rules
- Exercise 10: Working with conditions in rules
- Exercise 11: Working with definitions in rules
- Exercise 12: Writing complete rules
- Exercise 13: Authoring decision tables
- Exercise 14: Authoring rules: Putting it all together
- Exercise 16: Working with management features in Decision Center Exercise 17: Managing user access in Decision Center
- Exercise 18: Working with the decision governance framework

## **Audience**

This course is designed for business analysts.

## **Prérequis**

- Experience with identifying and defining business policies and rules
- A basic understanding of business models

# **Programme**

- Course introduction
- Introducing IBM Operational Decision Manager V8.9
- Exercise: Operational Decision Manager in action
- Modeling for business rules
- Exercise: Building the model on paper
- Exercise: Implementing the model
- Understanding decision services
- Exercise: Setting up a decision service
- Working with the BOM
- Exercise: Working with the BOM
- Introducing Decision Center
- Exercise: Exploring the Decision Center Business console
- Introducing rule authoring
- Exercise: Understanding the case study
- Discovering and analyzing rules
- Exercise: Discovering rules
- Exercise: Analyzing rules
- Working with conditions in rules
- Exercise: Working with conditions in rules
- Working with definitions in rules
- Exercise: Working with definitions in rules
- Writing complete rules
- Exercise: Writing complete rules
- Authoring decision tables
- Exercise: Authoring decision tables
- Exercise: Authoring rules: Putting it all together
- Running tests and simulations
- Exercise: Running tests and simulations in the Business console
- Working with Decision Center administrative tools
- Exercise: Working with management features in Decision Center
- Exercise: Managing user access in Decision Center
- Introducing decision governance
- Exercise: Working with the decision governance framework
- Course summary

## **Informations supplémentaires**

Prior to enrolling, IBM Employees must follow their Division/Department processes to obtain approval to attend this public training class. Failure to follow Division/Department approval processes may result in the IBM Employee being personally responsible for the class charges.

GBS practitioners that use the EViTA system for requesting external training should use that same process for this course. Go to the EViTA site to start this process: http://w3.ibm.com/services/gbs/evita/BCSVTEnrl.nsf

Once you enroll in a GTP class, you will receive a confirmation letter that should show:The current GTP list price The 20% discounted price available to IBMers. This is the price you will be invoiced for the class.

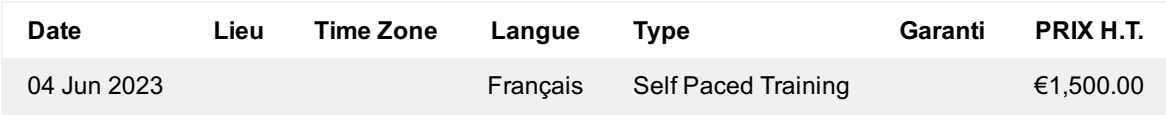

#### **Informations Complémentaires**

Cette formation est également disponible sous forme de formation sur site. Veuillez nous contacter pour en savoir plus.